CSCI 1470/2470 Spring 2023

Ritambhara Singh

March 20, 2023 **Monday** 

# Deep Learning

[DALL-E 2](https://openai.com/dall-e-2/) prompt "a painting of deep underwater with a yellow submarine in the bottom right corner"

## What to do when DL systems get *big*

- $\cdot$  Big = big data
- Big = big model

Today's goal – learn about scaling deep learning models and sustainable deep learning

(1) Managing memory constraints

(2) Distributing work across processors, GPUs, machines

(3) Development of sustainable DL systems

- Near-term solutions
- Mid-term solutions
- Long-term solutions

## Scaling: Some Key Questions

#### **•What do I do when my dataset won't fit in memory?**

- Can I use multiple processors to train faster?
- Can I use multiple GPUs to train faster (or train bigger models?)
- Can I use multiple machines to train faster (or train bigger models?)

## Review: Consequences of batched data loading

- •Great! We can train/test on all our data without blowing out memory
- But, there's a price to pay:
	- More time loading data, in general
	- Disk is idle while model is running
- *•What can we do about this?*

#### Loading data all at once:

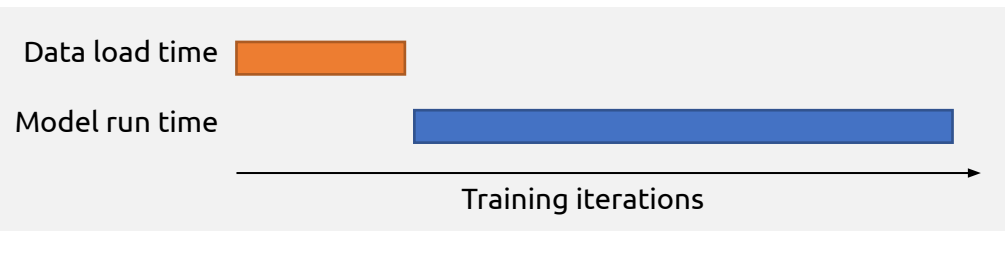

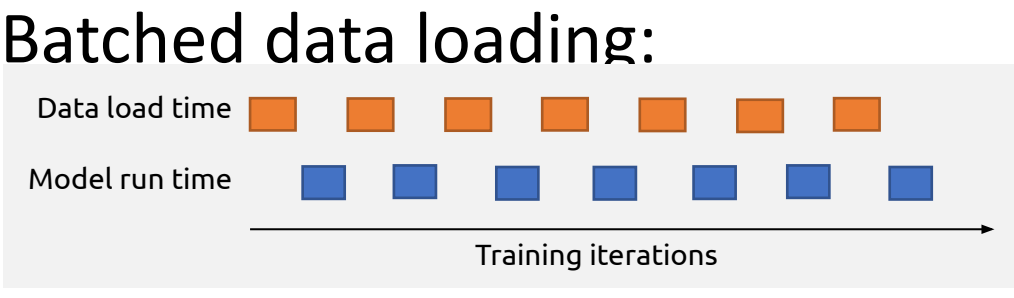

## Consequences of batched data loading

- •Great! We can train/test on all our data without blowing out memory
- But, there's a price to pay:

• More time loading data, in general

- Disk is idle while model is running
- *•What can we do about this?*

#### Loading data all at once:

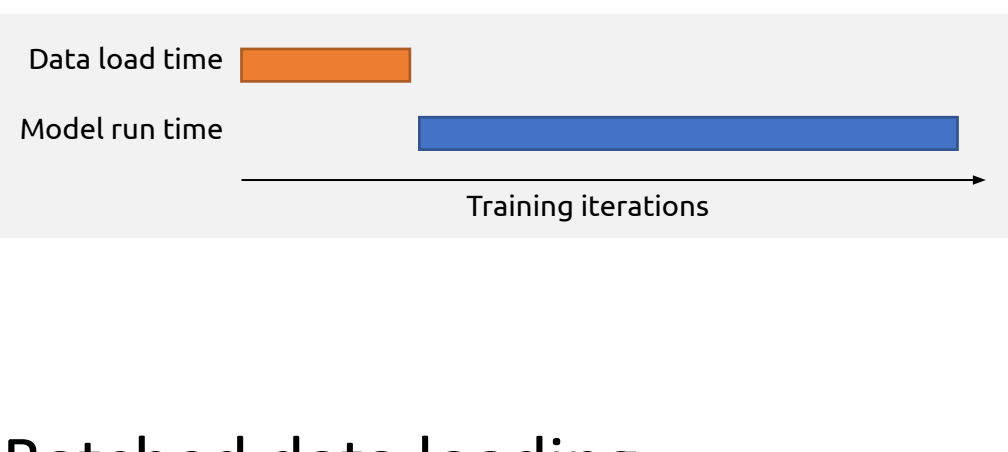

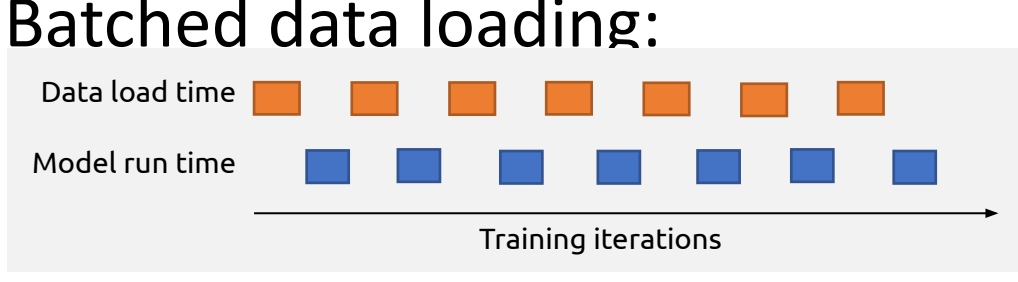

•Use the fastest disk you can get your hands on

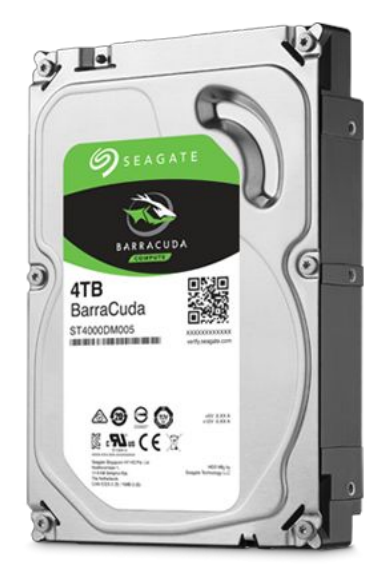

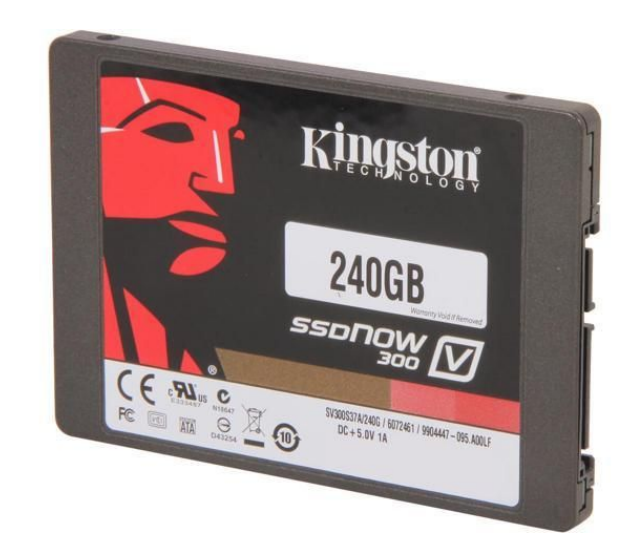

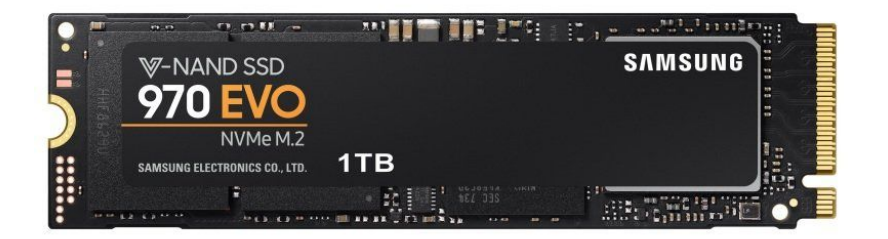

**Magnetic Disk Drive (HDD)**

#### **SATA Solid State Disk (SDD)**

**NVMe Solid State Disk (NVMe)**

<https://unihost.com/help/nvme-vs-ssd-vs-hdd-overview-and-comparison/>

•Use the fastest disk you can get your hands on

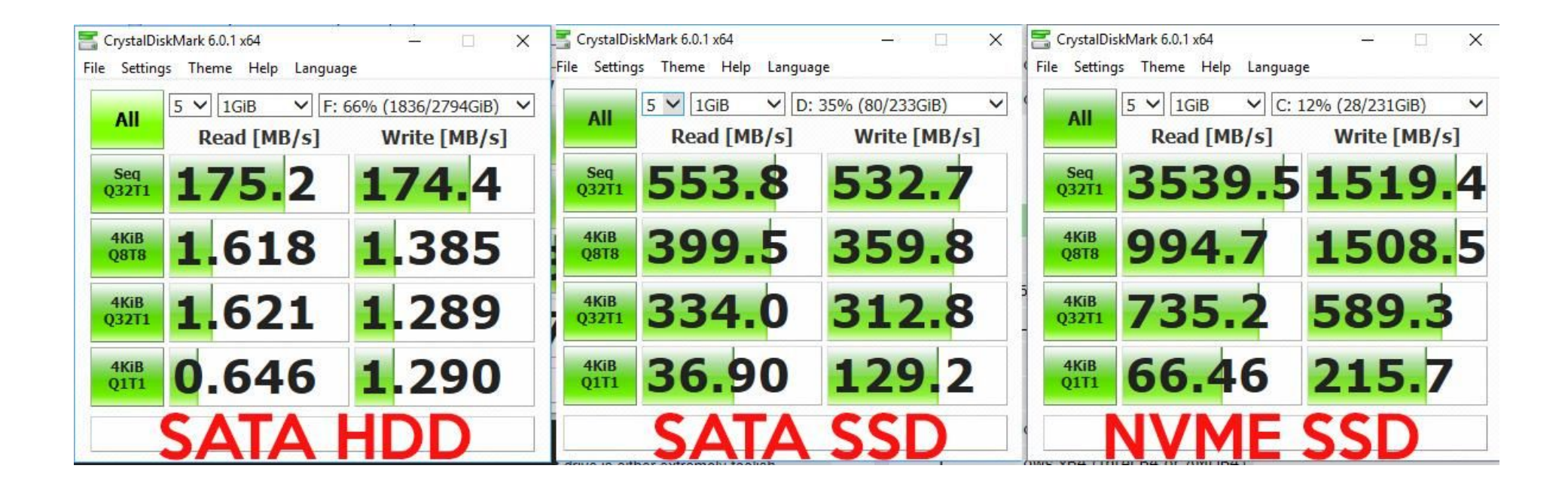

• Sequential accesses (memory addresses are contiguous)

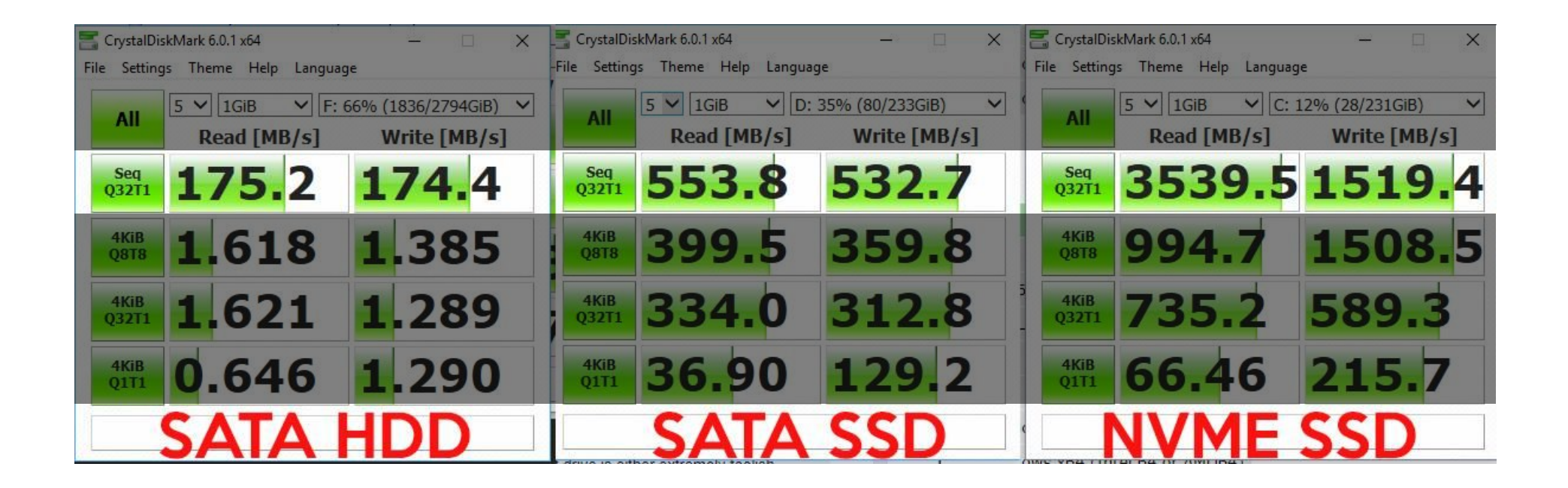

#### • Random accesses

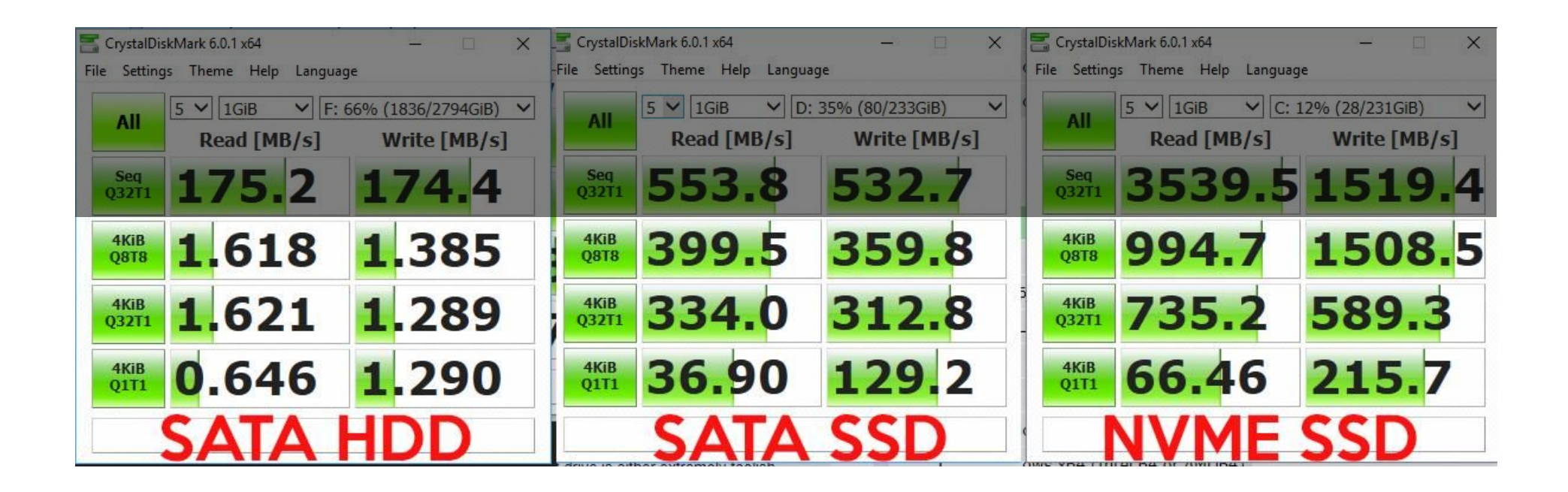

## Consequences of batched data loading

- •Great! We can train/test on all our data without blowing out memory
- But, there's a price to pay:

• More time loading data, in general

- Disk is idle while model is running
- *•What can we do about this?*

#### Loading data all at once:

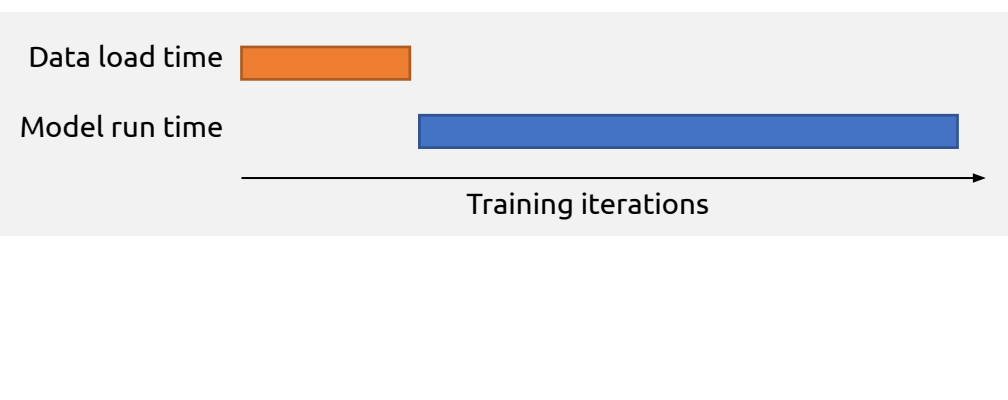

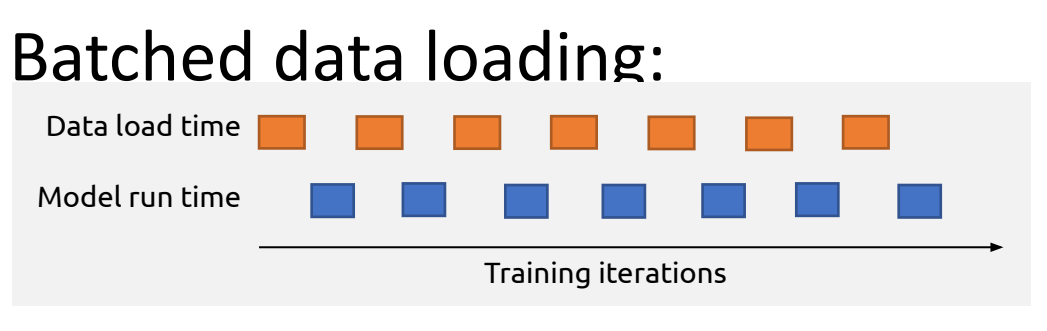

## Consequences of batched data loading

- •Great! We can train/test on all our data without blowing out memory
- But, there's a price to pay:
	- More time loading data, in general

• Disk is idle while model is running

*•What can we do about this?*

#### Loading data all at once:

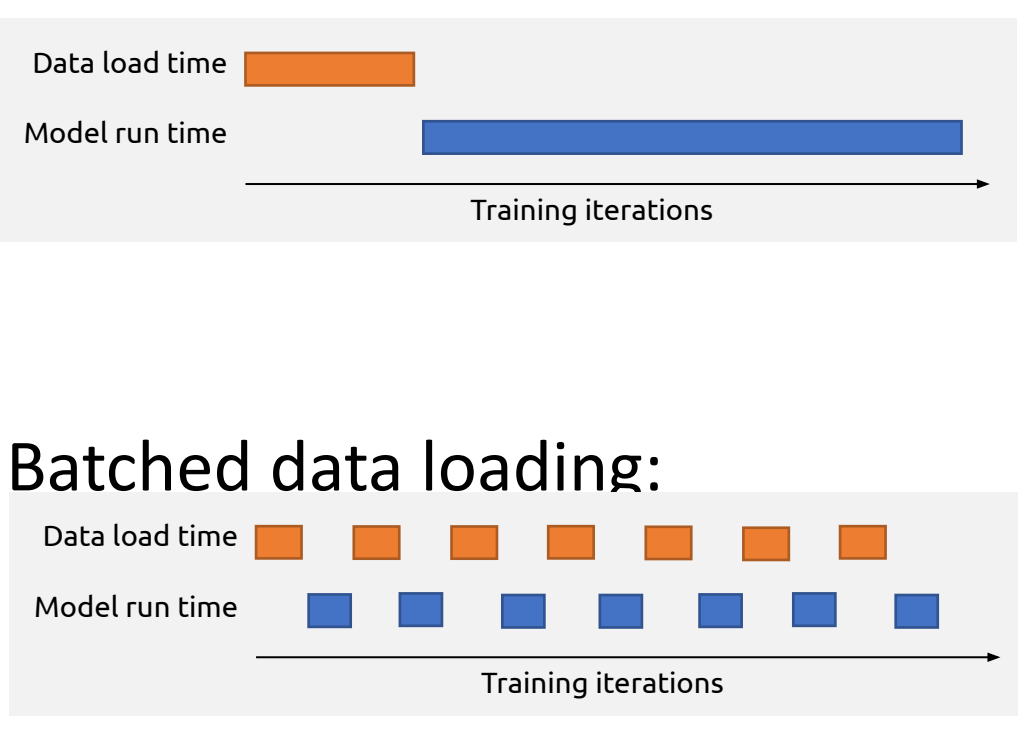

## CPU/GPU Pipelining

- If we train our model on the GPU...
- •...then the CPU is free to handle data loading while the model is running
- •GPU doesn't have to "wait" on the CPU to load data

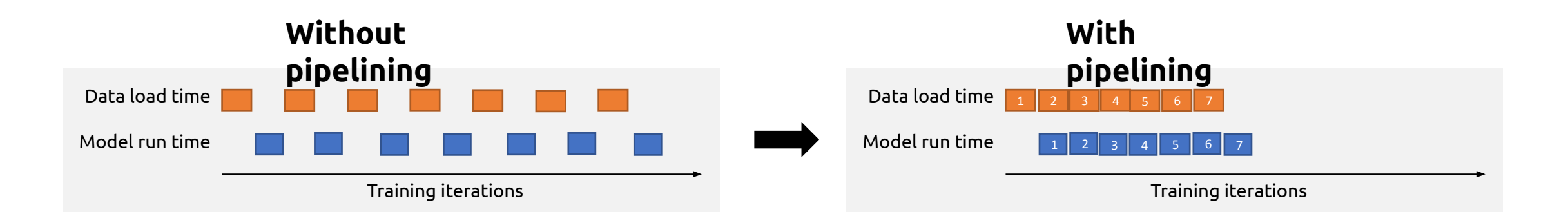

### In Tensorflow: tf.data.Dataset does this

```
# Create a Dataset that contains all .jpg files
# in a directory
dir path = dir name + '/*.jpg'
dataset = tf.data.Dataset.list files(dir path)
```

```
# Apply a function that will read the contents of # 
each file into a tensor
```

```
dataset =
```

```
dataset.map(map func=load and process image)
```

```
# Load up data in batches
dataset = dataset.batch(batch size)
```
# Iterate over dataset

```
for i, batch in enumerate(dataset):
```

```
 # processing code goes here
```

```
def load and process image(file path):
    # Load image
   image = tf.io.decode ipeg( tf.io.read_file(file_path),
       channels=3)
```

```
 # Convert image to normalized float [0, 1]
image = tfuimage.convert image dtype(
    image,
    tf.float32)
```

```
 # Rescale data to range (-1, 1)
image = (image - 0.5) * 2 return image
```
### In Tensorflow: tf.data.Dataset does this

```
# Create a Dataset that contains all .jpg files
# in a directory
dir path = dir name + '/*.jpg'
dataset = tf.data.Dataset.list files(dir path)
```

```
# Apply a function that will read the contents of # 
each file into a tensor
```

```
dataset =
```

```
dataset.map(map func=load and process image)
```

```
# Load up data in batches
dataset = dataset.batch(batch size)
```
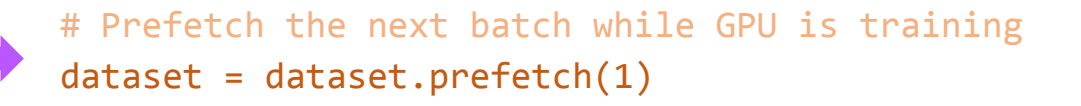

```
# Iterate over dataset
for i, batch in enumerate(dataset):
    # processing code goes here
```

```
def load and process image(file path):
    # Load image
   image = tf.io.decode ipeg( tf.io.read_file(file_path),
       channels=3)
```

```
 # Convert image to normalized float [0, 1]
image = tfuimage.convert image dtype(
    image,
    tf.float32)
```

```
 # Rescale data to range (-1, 1)
image = (image - 0.5) * 2 return image
```
## The pipeline isn't always so perfect

• If you have large batch sizes, high-resolution images, etc., it can take longer to load the batch from disk than it takes the model to run

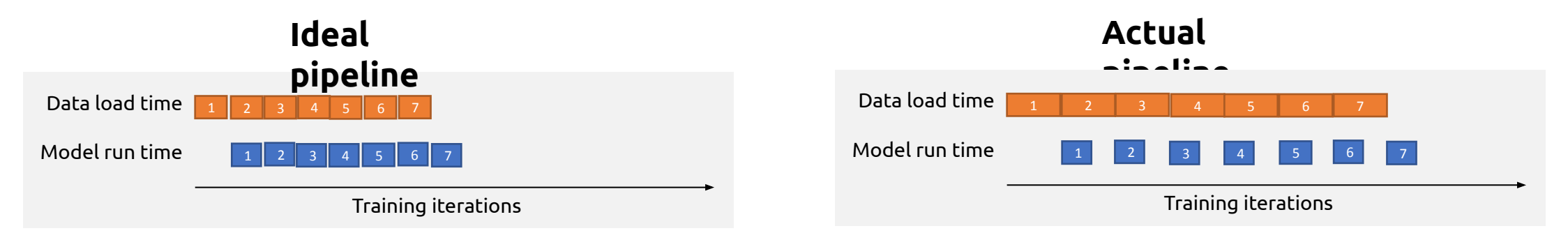

- •GPU sits idle, wasting compute potential
	- This is an example of an *I/O bound* program (i.e. the bottleneck is disk I/O)
	- A *compute-bound* program = bottleneck is processor speed
	- A *memory-bound* program = bottleneck is memory read/write throughput

#### **•What can we do?**

## Scaling: Some Key Questions

- **•What do I do when my dataset won't fit in memory?**
- Can I use multiple processors to train faster?
- Can I use multiple GPUs to train faster (or train bigger models?)
- Can I use multiple machines to train faster (or train bigger models?)

## Scaling: Some Key Questions

- •What do I do when my dataset won't fit in memory?
- **• Can I use multiple processors to train faster?**
- Can I use multiple GPUs to train faster (or train bigger models?)
- Can I use multiple machines to train faster (or train bigger models?)

### In Tensorflow: tf.data.Dataset does this

```
# Create a Dataset that contains all .jpg files
# in a directory
dir path = dir name + '/*.jpg'
dataset = tf.data.Dataset.list files(dir path)
```
# Apply a function that will read the contents of # each file into a tensor

#### $dataset =$

```
dataset.map(map_func=load_and_process_image)
```

```
# Load up data in batches
dataset = dataset.batch(batch size)
```

```
# Prefetch the next batch while GPU is training
dataset = dataset.prefetch(1)
```

```
# Iterate over dataset
for i, batch in enumerate(dataset):
    # processing code goes here
```

```
def load_and_process_image(file_path):
   # Load image
    image = tf.io.decode_jpeg(
       tf.io.read_file(file_path),
       channels=3)
```

```
 # Convert image to normalized float [0, 1]
image = tf.inage.convert image dtype( image,
    tf.float32)
```

```
 # Rescale data to range (-1, 1)
image = (image - 0.5) * 2 return image
```
## Parallel Data Loading

- If you're doing preprocessing on each loaded datum to prepare it for training, then the program may actually be compute-bound.
	- Disk is capable of higher read throughput, but the CPU is has to spend time doing stuff to one datum before it can request the next one.

#### Any ideas?

• Solution: use multiple CPUs!

### In Tensorflow: tf.data.Dataset does this

```
# Create a Dataset that contains all .jpg files
# in a directory
dir path = dir name + '/*.jpg'
dataset = tf.data.Dataset.list files(dir path)
```
# Apply a function that will read the contents of # each file into a tensor

#### $dataset =$

```
dataset.map(map_func=load_and_process_image)
```

```
# Load up data in batches
dataset = dataset.batch(batch size)
```

```
# Prefetch the next batch while GPU is training
dataset = dataset.prefetch(1)
```

```
# Iterate over dataset
for i, batch in enumerate(dataset):
    # processing code goes here
```

```
def load_and_process_image(file_path):
   # Load image
    image = tf.io.decode_jpeg(
       tf.io.read_file(file_path),
       channels=3)
```

```
 # Convert image to normalized float [0, 1]
image = tf.inage.convert image dtype( image,
    tf.float32)
```

```
 # Rescale data to range (-1, 1)
image = (image - 0.5) * 2 return image
```
### In Tensorflow: tf.data.Dataset does this

```
# Create a Dataset that contains all .jpg files
# in a directory
dir path = dir name + '/*.jpg'
dataset = tf.data.Dataset.list files(dir path)
```

```
# Apply a function that will read the contents of # 
each file into a tensor
```
#### $dataset =$

```
dataset.map(map_func=load_and_process_image,
  num parallel calls=8)
```

```
# Load up data in batches
dataset = dataset.batch(batch size)
```

```
# Prefetch the next batch while GPU is training
dataset = dataset.prefetch(1)
```

```
# Iterate over dataset
for i, batch in enumerate(dataset):
    # processing code goes here
```

```
def load and process image(file path):
   # Load image
    image = tf.io.decode_jpeg(
       tf.io.read_file(file_path),
       channels=3)
```

```
 # Convert image to normalized float [0, 1]
image = tf.inage.convert image dtype( image,
    tf.float32)
```

```
 # Rescale data to range (-1, 1)
image = (image - 0.5) * 2 return image
```
## A note about Python parallelism

#### • Python does not support multithreading

- One Python process = one thread
- tf.data.Dataset gets around this using [multiprocessing](https://docs.python.org/3/library/multiprocessing.html)
	- Each 'thread' is actually a separate Python process (with its own interpreter)
- This means there are limits to what your per-datum preprocessing functions can do.
	- In particular, no shared access to the state of Python objects.

## Example: keeping track of images loaded

```
def load_and_process_image(file_path):
    # Load image
    image = tf.io.decode_jpeg(
       tf.io.read_file(file_path),
       channels=3)
```

```
 # Convert image to normalized float [0, 1]
image = tf.inage.convert image dtype( image,
    tf.float32)
```

```
 # Rescale data to range (-1, 1)
image = (image - 0.5) * 2 return image
```
## Example: keeping track of images loaded

Will this work?

#### **This will not work!**

```
images_loaded = []
def load and process image(file path):
    images_loaded.append(file_path)
    # Load image
    image = tf.io.decode_jpeg(
       tf.io.read_file(file_path),
       channels=3)
```

```
 # Convert image to normalized float [0, 1]
image = tfuimage.convert image dtype(
    image,
    tf.float32)
```
 # Rescale data to range (-1, 1)  $image = (image - 0.5) * 2$ return image

## Scaling: Some Key Questions

- •What do I do when my dataset won't fit in memory?
- **• Can I use multiple processors to train faster?**
- Can I use multiple GPUs to train faster (or train bigger models?)
- Can I use multiple machines to train faster (or train bigger models?)

## Scaling: Some Key Questions

- •What do I do when my dataset won't fit in memory?
- Can I use multiple processors to train faster?
- **• Can I use multiple GPUs to train faster (or train bigger models?)**
- Can I use multiple machines to train faster (or train bigger models?)

- Thus far, we've just talked about using multiple CPUs for data loading
- But we can also talk about how to split up the model's computation onto multiple *GPUs*, if we have more than one available.

Two major ways to split up the model computation

Two major ways to split up the model computation

Data parallelism:

compute gradients on larger batches by splitting the batches into smaller sub-batches, one per GPU.

#### **Data Parallel**

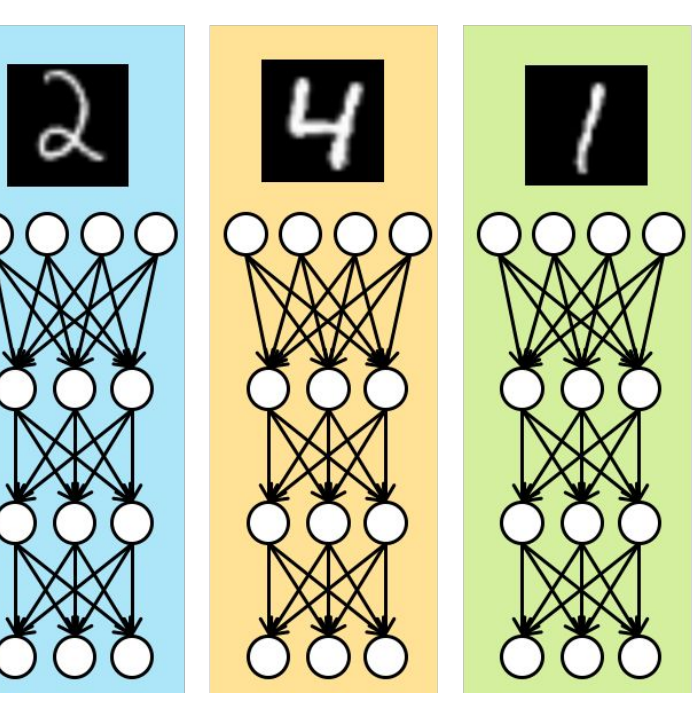

#### Two major ways to split up the model computation

Data parallelism:

compute gradients on larger batches by splitting the batches into smaller sub-batches, one per GPU.

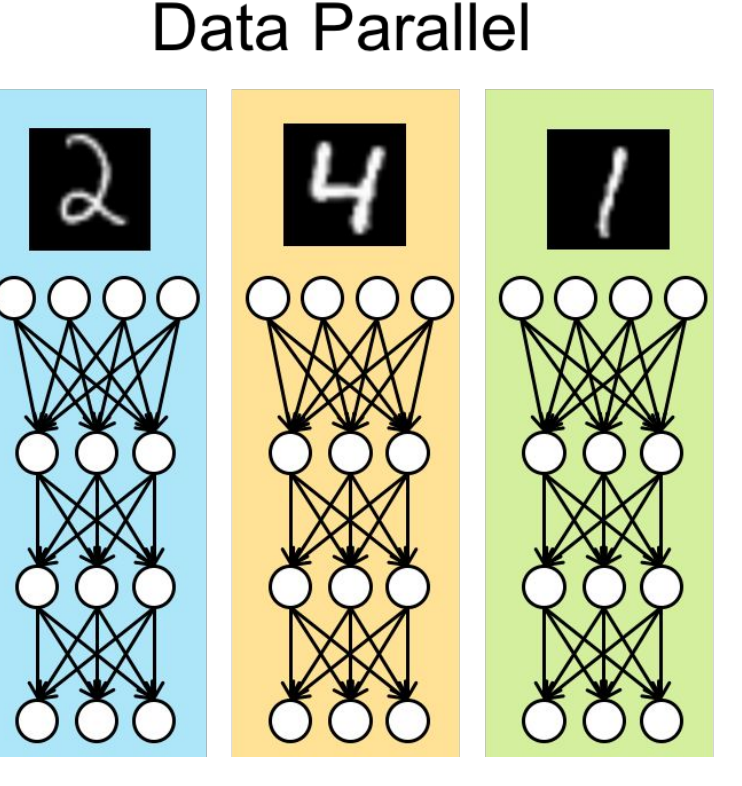

#### **Model Parallel**

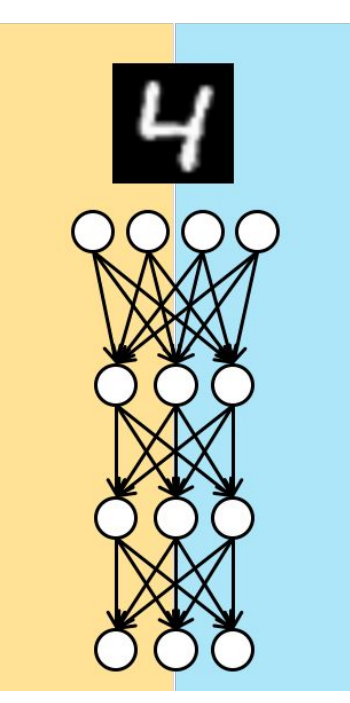

Model parallelism:

compute different parts of the model on different GPUs (Weights of FC layer)

## Multi-GPU training in Tensorflow

• Tensorflow provides an [API](https://www.tensorflow.org/guide/distributed_training) for data parallelism across multiple GPUs

TensorFlow > Learn > TensorFlow Core > Guide

#### Distributed training with TensorFlow

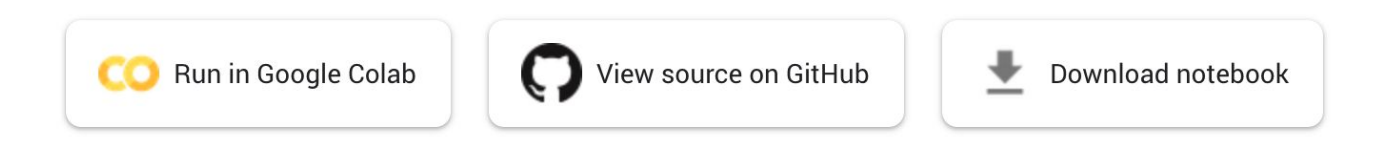

•Workload partitioning: TF has no utilities for automatically splitting up your model across multiple GPUs. You'd have to engineer that yourself.

## Hardware support for multi-GPU training

- •NVIDIA cards support NVLink, which allows for fast direct memory transfer between GPUs
- Their line of DGX workstations/supercomputers takes advantage of this feature
	- But they cost upwards of \$40k...

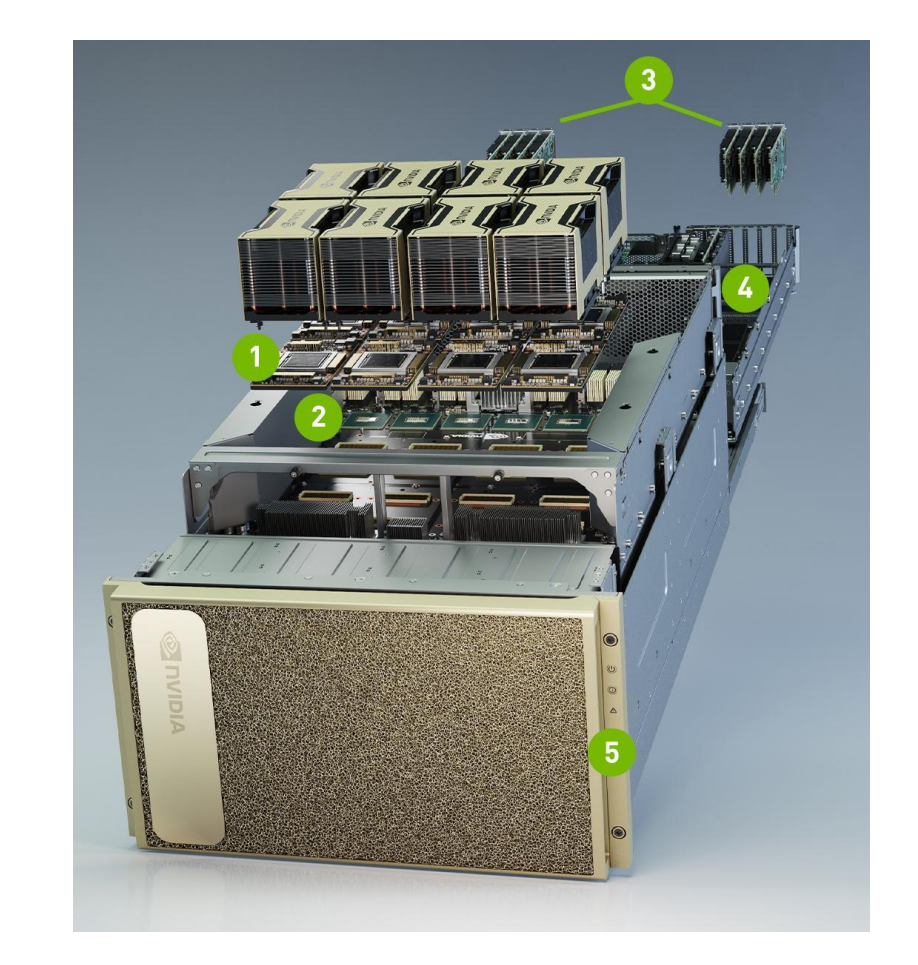

## Scaling: Some Key Questions

- •What do I do when my dataset won't fit in memory?
- Can I use multiple processors to train faster?
- **• Can I use multiple GPUs to train faster (or train bigger models?)**
- Can I use multiple machines to train faster (or train bigger models?)

## Scaling: Some Key Questions

- •What do I do when my dataset won't fit in memory?
- Can I use multiple processors to train faster?
- Can I use multiple GPUs to train faster (or train bigger models?)
- **• Can I use multiple machines to train faster (or train bigger models?)**

## Distributed Training

- •What if multiple GPUs isn't enough? Suppose your model (or your data) is so big, the only way you can train it in a reasonable amount of time is to use GPUs on a whole cluster of machines?
	- Side note: unlikely to be a problem for you unless you're in a big company with tons of data and compute resource (e.g. Google/Facebook)

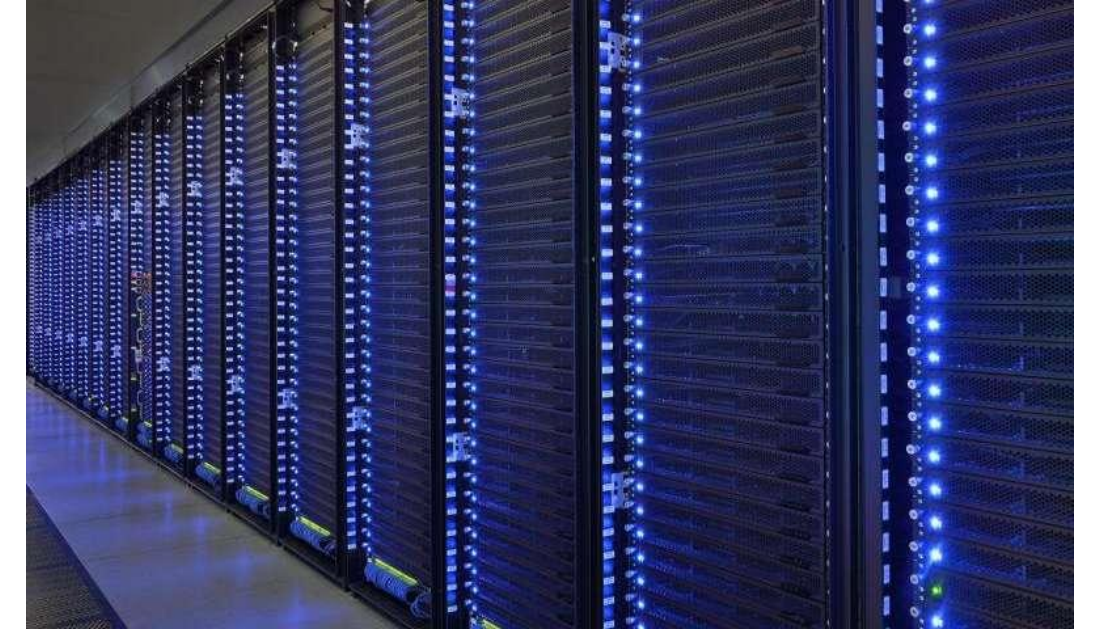

[Minerva supercomputer, Max Planck Institute for Gravitational Physics]

## Distributed Training

- Recall our definition of data parallelism:
	- **• Data parallelism:** compute gradients on larger batches by splitting the batches into smaller sub-batches, one per GPU.
- If we're splitting up the batch across a cluster of, say, 100 machines, then we need to wait for all 100 machines to compute their gradients before we can update the model's parameters.
- This *synchronization bottleneck* slows things down, preventing us from getting the 100x speedup we might expect.
- •What if we just didn't synchronize, and let each machine use its gradient to update the model parameters whenever it's ready?
- **•Do you think this will work?**

## Lock-free parallel gradient updates?

- Surprisingly, lock-free gradient updating actually *does* work.
- •[Hogwild!: A Lock-Free Approach to Parallelizing Stochastic Gradient](https://people.eecs.berkeley.edu/~brecht/papers/hogwildTR.pdf) [Descent w](https://people.eecs.berkeley.edu/~brecht/papers/hogwildTR.pdf)as the first paper to show this.
- •Achieves optimal convergence rates in theory if the gradient updates are sparse. Even if they're not, it often performs well in practice.

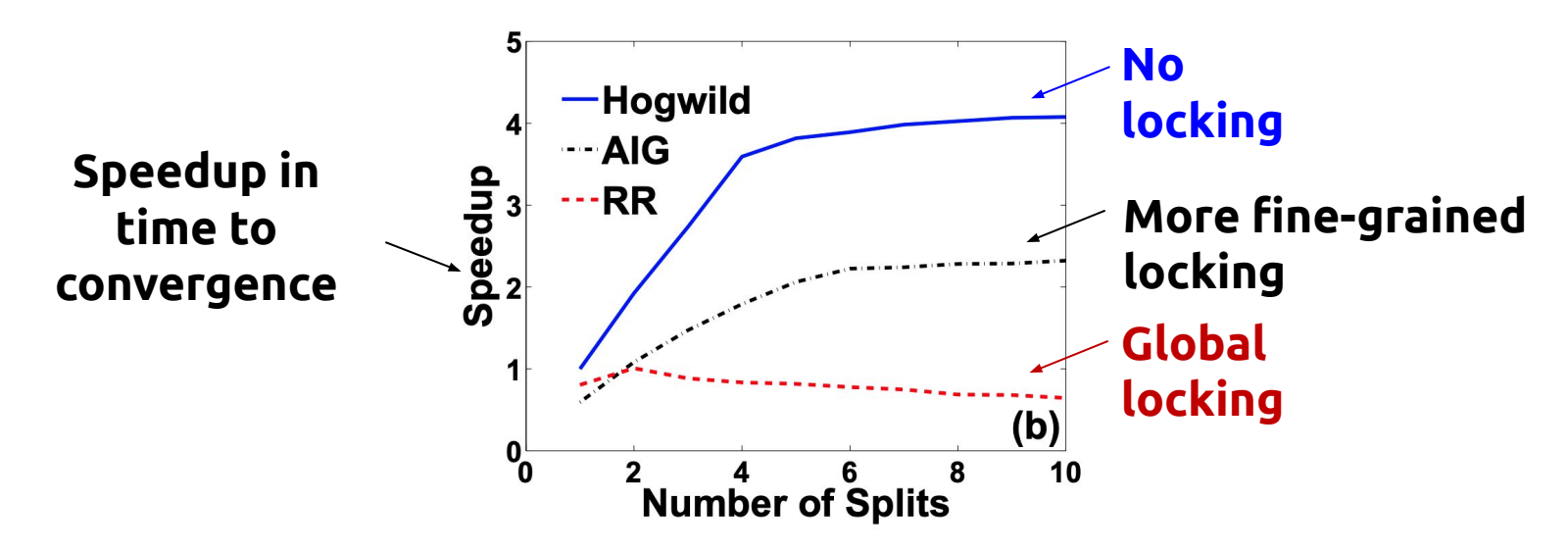

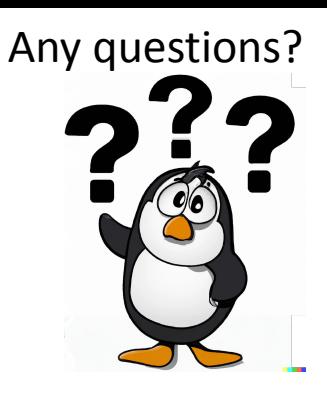

## Architectures for distributed training

- Lots of decisions to make:
	- How many nodes should be workers?
	- How many nodes should store/update model parameters?
- **[ParameterServer](https://web.eecs.umich.edu/~mosharaf/Readings/Parameter-Server.pdf)** is one prominent architecture for managing this design space

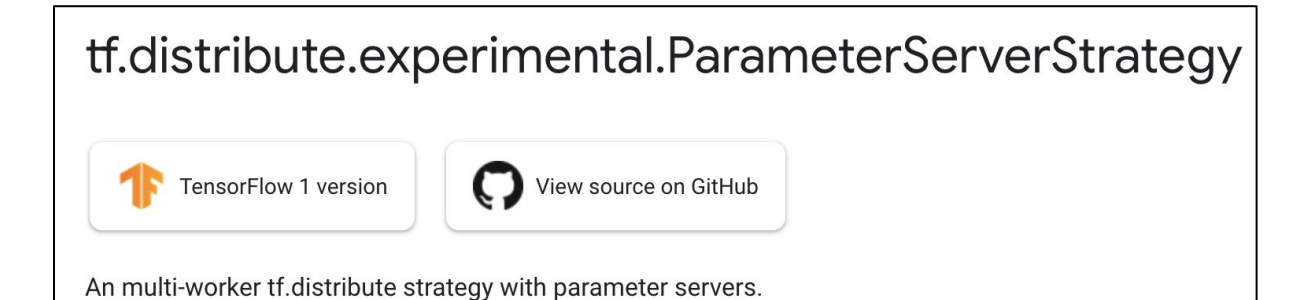

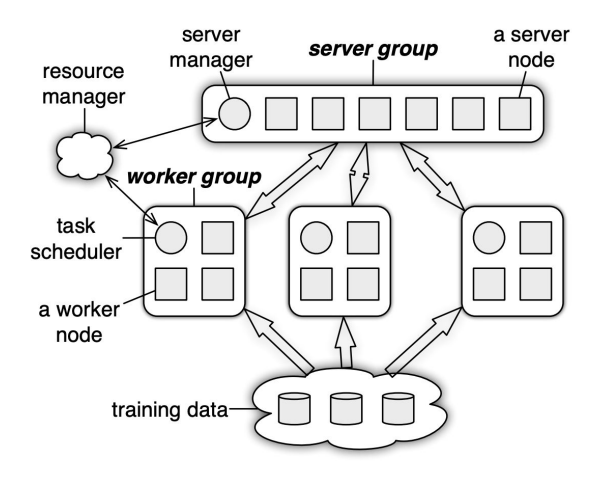

### Today's goal – learn about scaling deep learning models and sustainable deep learning

(1) Managing memory constraints

(2) Distributing work across processors, GPUs, machines

#### **(3) Development of sustainable DL systems**

- **• Near-term solutions**
- **• Mid-term solutions**
- **• Long-term solutions**

## How do we train and run our neural nets?

\$ python3 <whatever\_script>.py

## What's *actually* happening when we run the script?

Three options (in this class):

- 1. The network trains locally on your CPU
- 2. The network trains on Brown CS department GPUs
- 3. The network trains remotely on GPUs owned by Google (GCP)

(in the world, could also likely be)

- 4. The network trains remotely on GPUs owned by Amazon (AWS)
- 5. The network trains remotely on GPUs owned by Microsoft

## For example:

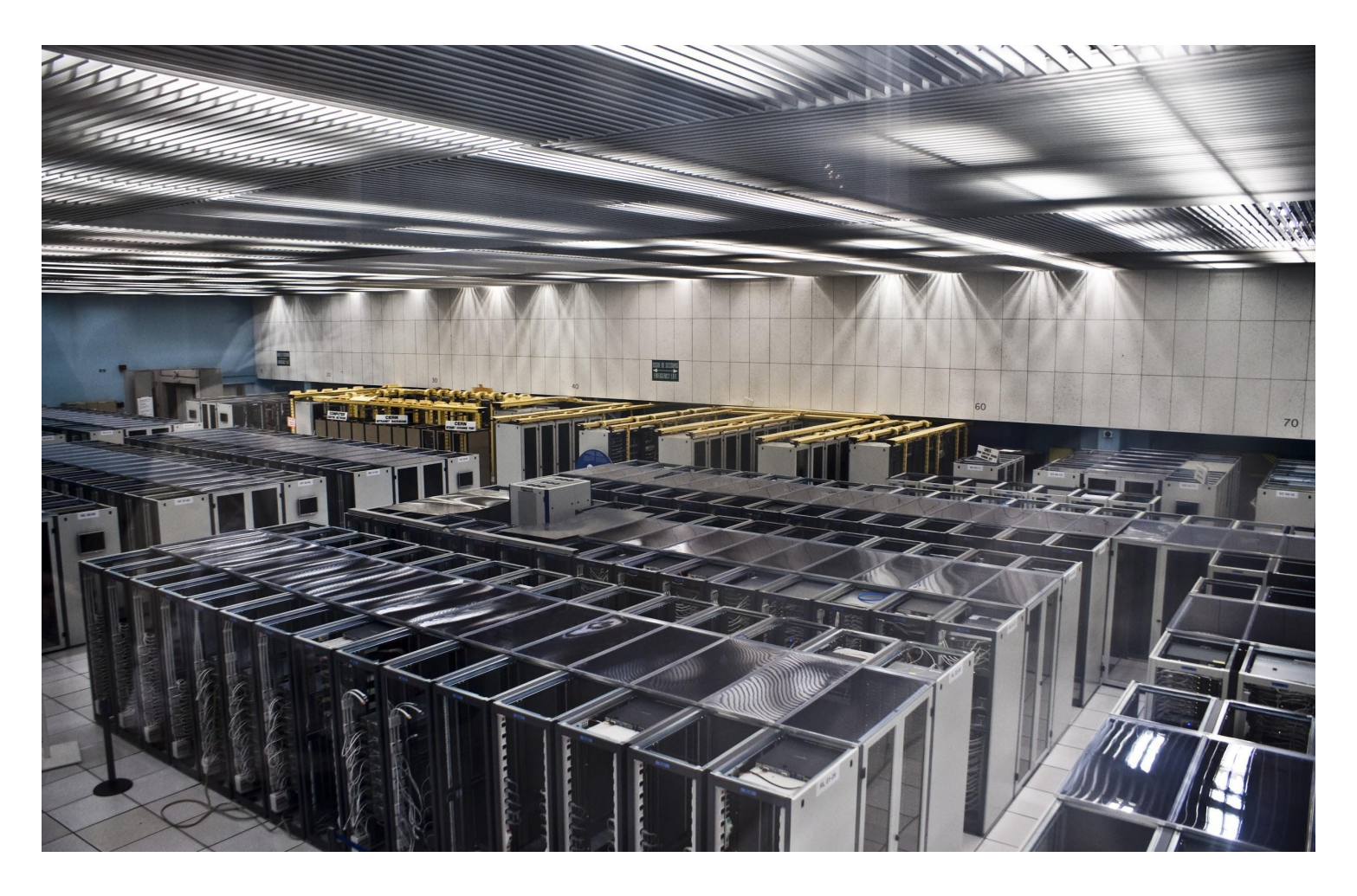

## A closer look at power consumption <—> GPUs

- How much power does a GPU use while training a network?
	- Depends on the GPU, but it is *a lot*
- [Strubell et al. \(2019\)](https://arxiv.org/pdf/1906.02243.pdf) estimated the power consumption involved in training state of the art neural networks (GPT2, Transformer, ELMo, BERT)

# Carbon emissions the average American produces in a year: 36,156 lbs

## Train an NLP pipeline: how many times of the average US yearly emissions?

## What about a Transformer?

Go to www.menti.com and use the code 4138 7474

Train an NLP pipeline (incl. tuning/experimentation): ~78,500 lbs (2.17x US yearly)

# Train a transformer pipeline (like GPT-2):

3x greater than average US yearly emissions? 5x? 10x? More??

# Train a transformer pipeline (incl. tuning/experimentation): ~626,000 lbs (17.32x US yearly)

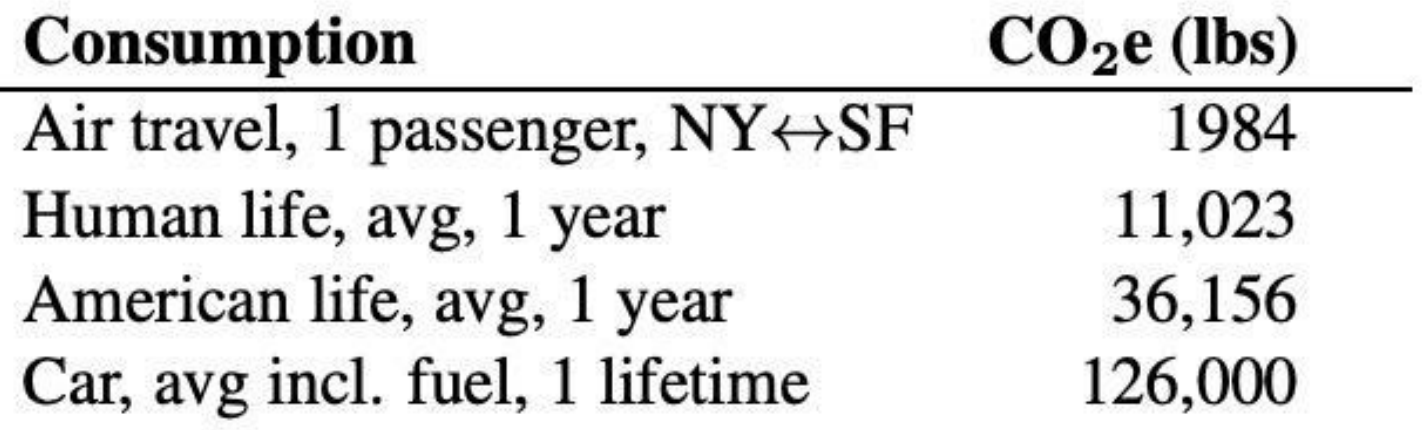

#### **Training one model (GPU)**

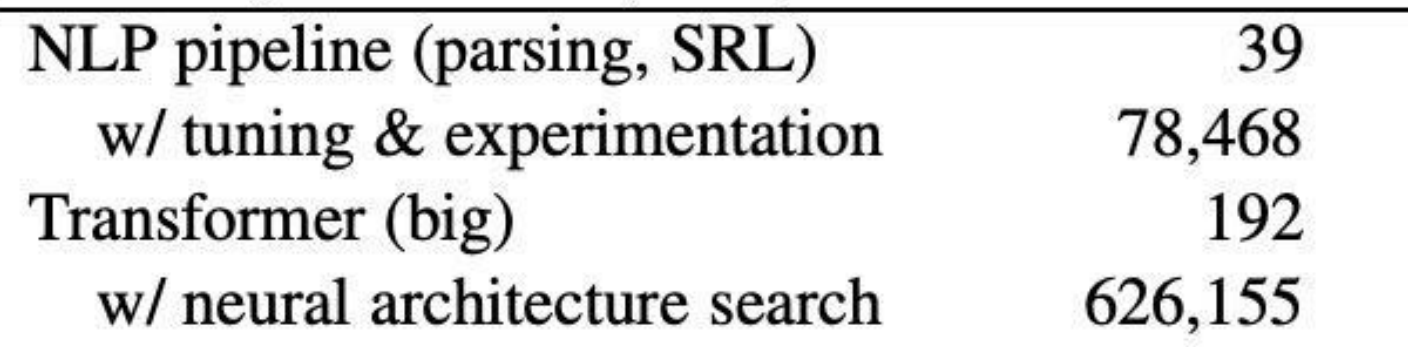

Table 1: Estimated  $CO<sub>2</sub>$  emissions from training common NLP models, compared to familiar consumption.<sup>1</sup>

## That's a lot of power!

# ...where is it coming from?

## How is "the cloud" powered?

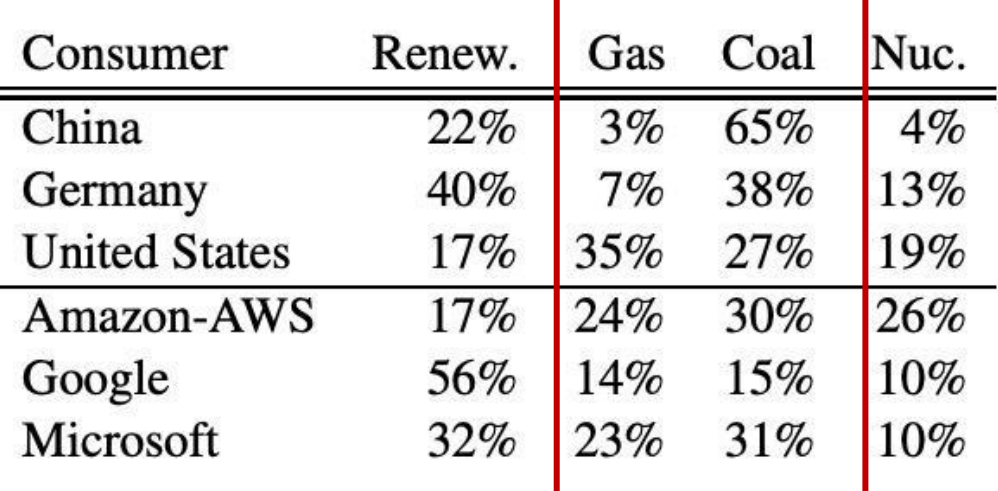

Table 2: Percent energy sourced from: Renewable (e.g. hydro, solar, wind), natural gas, coal and nuclear for the top 3 cloud compute providers (Cook et al., 2017), compared to the United States,<sup>4</sup> China<sup>5</sup> and Germany (Burger, 2019).

# How can DL be more efficient & sustainable?

## Future Directions (near-term)

- Research/production should prioritize computationally efficient networks
	- There's already movement in this direction, e.g. [MobileNet](https://arxiv.org/abs/1704.04861) for deploying CNNs on low-power mobile devices
- Researchers should report training time, training hardware used, *and hyperparameter sensitivity*
	- Gives others a sense of costs and benefits of training a network
	- Reporting time & hardware are already standard practice; hyperparameter sensitivity less so...

- **Network pruning** 
	- Random weight initialization on large number of connections — only some weights are going to be meaningful
	- After training a network, most connections have weightings of approx 0 and only ~10-20% of connections have a meaningful weighting
	- Thus, we can drop (or *prune*) 80-90% of network connections and maintain high network performance
	- This process radically increases network speed (and decreases power consumption) in production

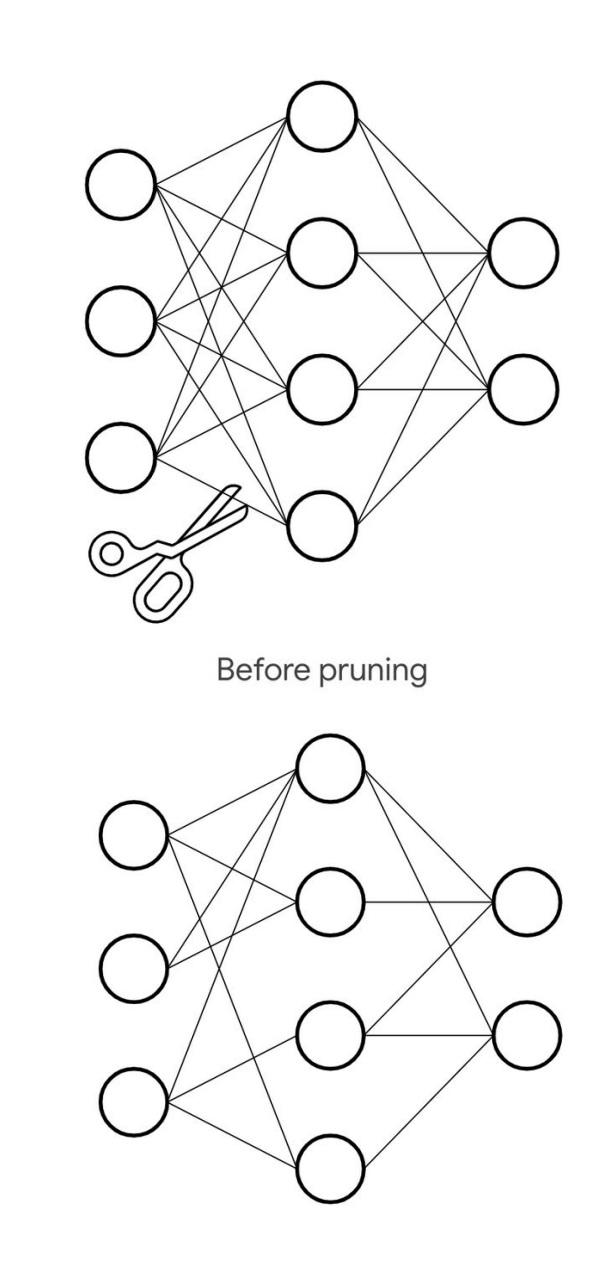

After pruning

- Network pruning (continued)
	- What if we take the pruned network (i.e. the one with 80-90% of connections dropped), reset its weights to their original initialization values, and try to train the network again?

**Do you think this will work?** 

- Network pruning (continued)
	- What if we take the pruned network (i.e. the one with 80-90% of connections dropped), reset its weights to their original initialization values, and try to train the network again?
	- Conventional wisdom says: "that network, because it's smaller, won't learn as well—you *need* the extra connections to allow the network to find a good local optimum"
	- What actually happens: the network trains as well, or sometimes even *better*, than the full network!

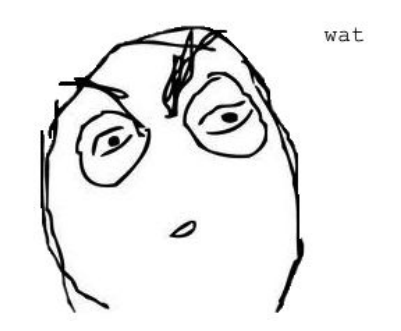

- Network pruning (continued)
	- What's going on??
	- The current working hypothesis: every big network contains within it some smaller sub-network(s) that, when *combined with the right weight initialization*, performs as well or better than the big network.
	- Finding one of these sub-networks has been compared to "finding the winning lottery ticket"...
	- ...so this is known as the *Lottery Ticket Hypothesis*
	- It's an [open](https://go.technologyreview.com/weve-been-training-neural-networks-all-wrong) [area](https://eng.uber.com/deconstructing-lottery-tickets/?utm_campaign=the_algorithm.unpaid.engagement&utm_source=hs_email&utm_medium=email&_hsenc=p2ANqtz-8nriXxRtJjvaMeBsxm6G3yVd_hpLDaSlyb4DWupcsAzxmP_1REjmEPlVRC2A4ctcO8bxb4) [of](https://arxiv.org/abs/1903.01611?utm_campaign=the_algorithm.unpaid.engagement&utm_source=hs_email&utm_medium=email&_hsenc=p2ANqtz-8nriXxRtJjvaMeBsxm6G3yVd_hpLDaSlyb4DWupcsAzxmP_1REjmEPlVRC2A4ctcO8bxb4) [research](https://openreview.net/pdf?id=rJl-b3RcF7&utm_campaign=the_algorithm.unpaid.engagement&utm_source=hs_email&utm_medium=email&_hsenc=p2ANqtz-8nriXxRtJjvaMeBsxm6G3yVd_hpLDaSlyb4DWupcsAzxmP_1REjmEPlVRC2A4ctcO8bxb4)

- Network pruning (continued)
	- However, there is a bias-complexity tradeoff…
	- While this prevents the model from overfitting and ensures the model is more generalizable for future unseen data,
	- the model becomes smoother and may become more susceptible to underfitting
	- [May amplify already-existing biases](https://arxiv.org/pdf/2010.03058.pdf) in deep learning networks

- More efficient physical substrates for neural networks
	- The massive parallelism of GPUs has proven to be useful for training deep networks, but GPUs are also power hungry.
	- Are there other physical computing devices that might also be a good fit for the kinds of computations that deep nets perform?

- Neuromorphic computation
	- "neuro-": brain- or neuron-like
	- "-morphic": having the shape or structure of
- What if we could make a piece of hardware (i.e. a chip) that interfaces with a computer and creates a *physical* neural network?
	- i.e. instead of simulating 'neurons' with digital computers, simulate them with analog circuits
	- Potentially 1000s of times more energy- and space-efficient than GPUs
	- A specific instance of an *ASIC* ("application-specific integrated circuit")
		- Other domains where this has been successful: cameras have specialized processing chips called ISPs ("image signal processors")

- Physical connection  $\cong$  connection between two layers in a network
- When electricity flows through, the connection is reinforced
	- Allows training / updating weights directly in hardware
- Proposed designs use *memristors* (memory + resistors) to implement connections

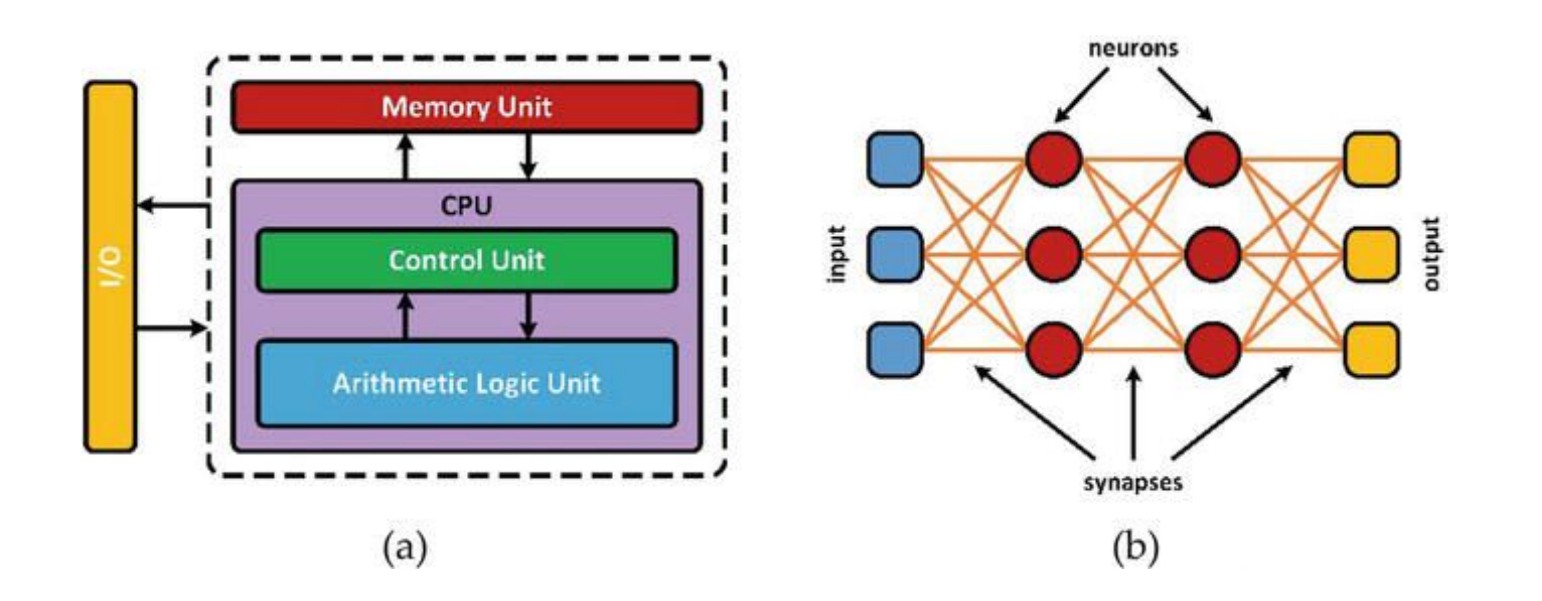

- Optical neural networks
	- What if we replaced the electrons flowing through our neuromorphic chips with photons?
	- Tiny amount of energy measured in attojoules (millionth of a trillionth of a joule,  $10^{-18}$  joules)

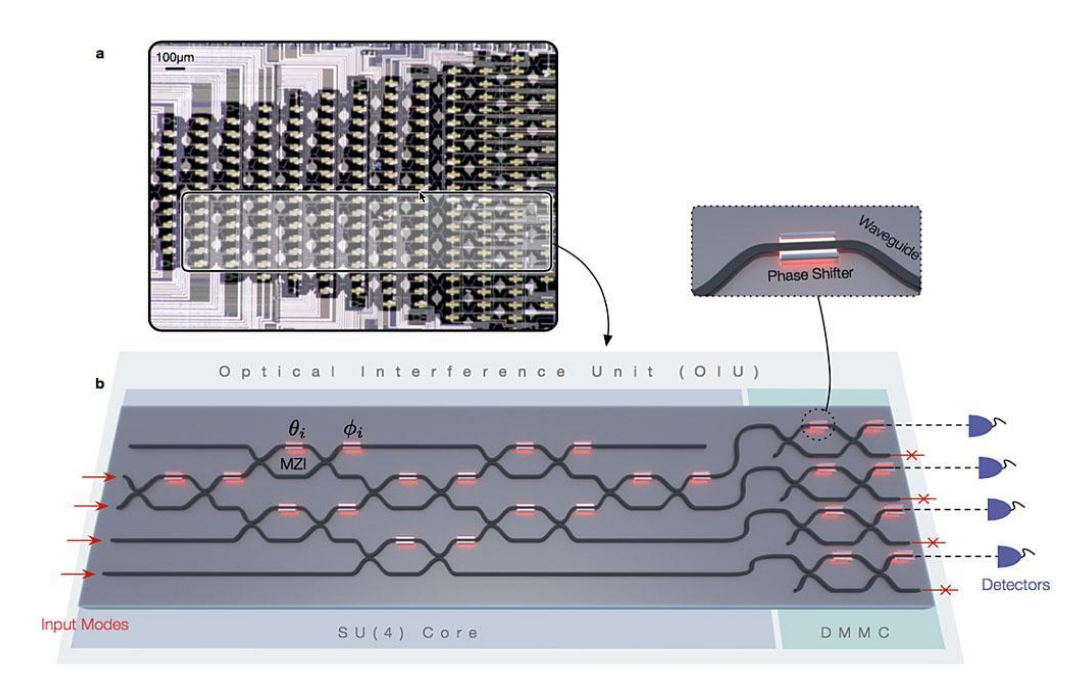

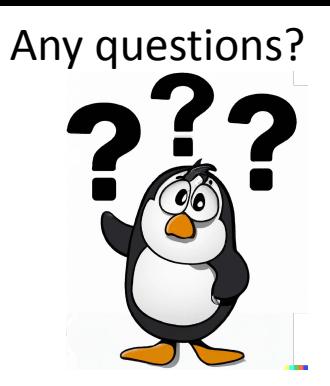

- Neuromorphic computing is also an [open](https://pdfs.semanticscholar.org/683d/ac0c08b237fa0e29e08dbdedf80657198160.pdf) [area](https://www.nature.com/articles/s41598-018-30727-9) [of](https://www.youtube.com/watch?v=qfsAMX4nHqA) [research](https://www.youtube.com/watch?v=gX9NqDuwTnA)
- Optical neural networks are also an [open area](https://www.therobotreport.com/photonic-chip-could-run-optical-neural-networks-10-million-times-more-efficiently/) [of research](https://ieeexplore.ieee.org/document/6757323)

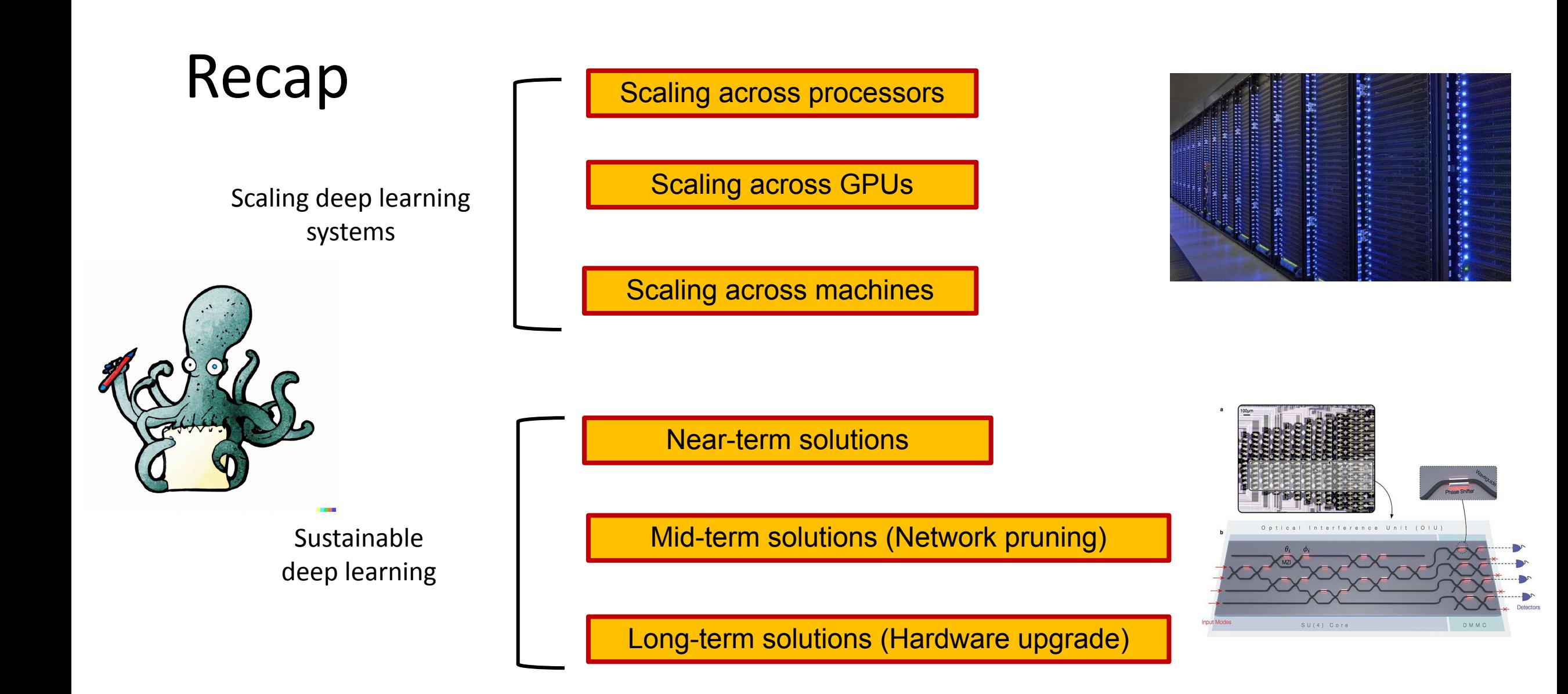